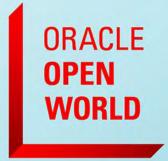

October 1–5, 2017 SAN FRANCISCO, CA

Edward Dewolf CX Center of Excellence Manager Solution Consulting Western Europe October 3rd, 2017

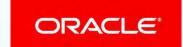

### Safe Harbor Statement

The following is intended to outline our general product direction. It is intended for information purposes only, and may not be incorporated into any contract. It is not a commitment to deliver any material, code, or functionality, and should not be relied upon in making purchasing decisions. The development, release, and timing of any features or functionality described for Oracle's products remains at the sole discretion of Oracle.

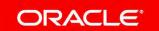

Lifecycle of a report

Design

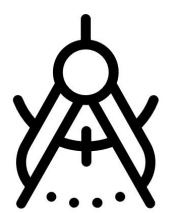

Not all needed data is available in Sales Cloud

**Build** 

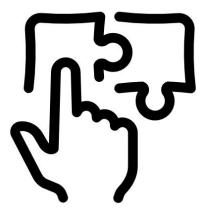

Cannot find the right data in Sales Cloud

Use

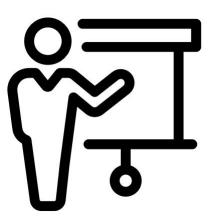

My reports are not being used

Lifecycle of a report

Design

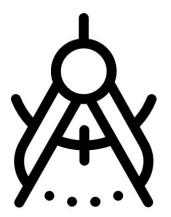

Not all needed data is available in Sales Cloud

Build

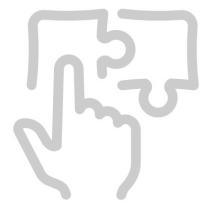

Cannot find the right data in Sales Cloud

Use

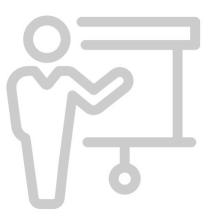

My reports are not being used

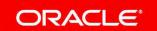

Not all needed data is available in Sales Cloud

Importing Data into Sales Cloud

Create a Custom Object

(Re)Load Data

Create Custom Subject Area

Build reports in Sales Cloud

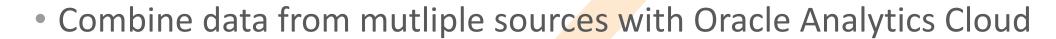

Get an Oracle Analytics
Subscription

Define Data Sources

**Create** Visualizations

Refresh Data

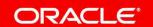

### **Import into Sales Cloud**

- Full Control
- Blend into Sales Cloud
- Blend into Sales Cloud Mobile
- Data Import Mechanism
- Data Duplication
- Only Real-Time Data

### **Analytics Cloud**

- Any source, even MS Excell
- Fancy Data Visualizations
- Highlights & Projections
- Dependency on other sources
- Extra Tool
- Data Security

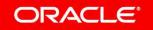

Lifecycle of a report

Design

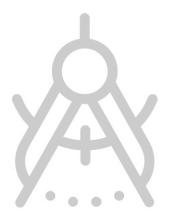

Not all needed data is available in Sales Cloud

Build

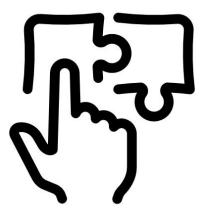

Cannot find the right data in Sales Cloud

Use

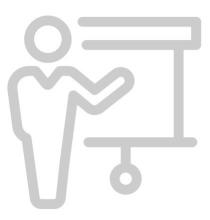

My reports are not being used

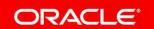

Cannot find the right data in Sales Cloud

Question

How many Subject Areas come with a Sales Cloud instance?

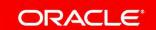

Fime Compensation - Workforce Compensation Budgets Real Time Compensation - Workforce Compensation Real Time Costing - COGS and Gross Margin Real Time Costing - Cost Accounting Real Time Costing - Inventory Valuation Real Time Costing - Inventory Valuation Cost Real Time Costing - Item Cost Costing - Margin Analysis Costing - Receipt Accounting Real Time CRM - Sales Predictor Input CRM - Sales Predictor ROI Reports CRM - Sales Predictor Sales Estimation Analysis Distributed Order Orchestration - Fulfillment Lines Order Orchestration - Order Headers Real Time Distributed Order Orchestration - Order Holds Real Time Distributed Order Orchestration - Order Lines Real Time Distributed Order Orchestration - Price Adjustments Real Time Distributed Order Orchestration - Process Distributed Order Orchestration - Process Instances Dynamic Currency Preference Employee Expenses - Credit Card Employee Expenses - Overview Employee Expenses - Violations Enterprise Contracts - Contracts Real Time Expenses - Employee Expense Overview Real Time Expense Transactions Real Time Financials - Account Reconciliation Financials - AP Balance Financials - AP Holds Financials - AP Invoice Aging Financials - AP Overview Financials - AP Transactions Financials - AR Balance Financials - AR Invoice Aging Financials - AR Overview

AR Transactions Financials - Asset Acquisition Financials - Asset Balance Financials - Asset Depreciation Financials - Asset Depreciation Financials - Asset D Financials - Budgetary Control - Detail Transactions Financials - Budgetary Control - Expense Financials - GL Balance (Essbase) Financials - GL Balance Sheet Financials - GL Budget and Expenses Financials - GL Cash Flow Financials - GL Sold Analysis Financials - GL Detail Transactions Financials - Profitability - Company Financials - Profitability - Customer Financials - Profitability - Product Financials - Revenue Analysis Financials - Subledger Accounting - Control Balances Financials - Subledger Accounting Transactions Financials - Subledger Accounting - Supporting Reference Balances Financials - US Federal - GL Balance Sheet Financials - US Federal - GL Detail Transactions Financials Common Module - Intercompany Transactions Real Time Fixed Assets - Asset Depreciation Real

Assets - Asset Transactions Real Time General Ledger - Balances Real Time General Ledger - Journals Real Time General Ledger - Period Status Real Time General Ledger - Transactional Balances Real Time Human Capital Management - Approval Notification Archive Resources - Absence and Leave Accrual Human Resources - Budget Planning Human Resources - Compensation Human Resources - Learning Enrollment and Completion Human Resources - Payroll Human Resources - Recruitment Human Resources - Succession Plann Resources - Talent Profile Management Human Resources - Time and Labor Human Resources - Workforce Compensation Human Resources - Workforce Deployment Human Resources - Workforce Effectiveness Human Resources - Workforce Frozen Snapshots Workforce Gains and Losses Human Resources - Workforce Generic Hierarchy Gains and Losses Incentive Compensation - Attainments Real Time Incentive Compensation - Compensation - Compensat

Management - Bank Statement Line Charges Real Time Cash Management - Bank Statements Real Time Cash Management - External Cash Transactions Real Time Compensation - Salary Details Real Time Compensation - Salary Details Real Time Compensation - Salary Details Real Time Compensation

Disputes Real Time Incentive Compensation - Earning and Attainment Summary Real Time Incentive Compensation - Participant Balances Real Time Incentive Compensation - Participant Compensation Plan Real Time Incentive Compensation Participant Detail Real Time Incentive Compensation - Participant Interval Goals Real Time Incentive Compensation - Pay Group Assignments Real Time Incentive Compensation - Pay Group Assignment - Pay Group Assignments Real Time Incentive Compensation - Pay Group Assignments Real Time Incentive Compensation - Pay Group Assignments Real Time Incentive Compensation - Pay Group Assignments Real Time Incentive Compensation - Pay Group Assignments Real Compensation - Payments Real Time Incentive Compensation - Paysheet Summary Real Time Incentive Compensation - Performance and Earnings Summary Real Time Incentive Compensation - Rules Real Time Incentive Compensation - Transactions Real Time Innovation

Concepts Real Time Innovation Management - Ideas Real Time Innovation Management - Portfolio Cost Real Ti tfolio Lifecycle Real ation Management - Portfolio Resource Real Time Innovation Management - Portfolio Revenue Innovation Management - Portfolios Real Time Innovation Management - Product Portfolio Real Time Innovation Flow Real agement - Product Proposals Real Time Innovation Management - Requirements Real Time Inventory - Inventory Balance Real Time Inventory - Inventory Supply Real Time Inventory Management - Scenario Lifecycle Real Time Inventory - Aging Inventory - Balances Inventory - Bill of Materia ory - Custor urns Inv - Cycle (

Transactions Real Time Inventory - Inventory Turn Inventory - Transactions Inventory Organization Real Time uring - Actual Production me Ma turing - Mat Isage Real Time Manufacturing - Resource Usage Real Time Manufacturing - Work Order Performanc Real Time Marketing - CRM B2B Customers Marketing - CRM B2C Customers Marketing - CRM Campaign La ing - CRM Campaign Perfor e Mark CRM Campa and Contacts Real Time Marketing - CRM Campaigns and Leads Real Time Marketing - CRM Campaign Marke

and Opportunities Real Time Marketing - CRM Lead to Order Marketing - CRM Leads and Opportunities arketing - CRM Leads Real CRM Leads eting Segmentation Activities Marketing Segmentation Agreements Marketing Segmentation Asset Marketing Segmentation Cache and Saved Results Real Time Marketing Segmentation Campaigns Market n Customer Classifications keting Se tation Leads eting Segmentation Opportunities Marketing Segmentation Responses Marketing Segmentation Sale Accounts Marketing Segmentation Targets Partners - CRM Leads and Opportunities Real Time Partners M Oppo ties and Products Real Ti artners - C

Partners - CRM Partner Contact Partners - CRM Partner Overview Partners - CRM Partner Program eal Time Payables Invoices - Installments Real Time Payables Invoices - Prepayment Applications Rea Partners - CRM Partner Resource Partners - CRM Partner Territory Partners - CRM Partners and Produc ers - CRM Registered L ing Real Time Paya avables Payments - Payment History Real Time Payroll - Calculation Cards Real Time Payroll - Element Time Pavables Invoices - Transactions Real Time Pavables Invoices - Trial Balance Real Time Pavabl voices - Wit

Entries Real Time Payroll - Payments Costing Real Time Payroll - Payments Distribution Real Time Payroll Interface Inbound Records F ime Payroll - Payroll Run Costing Real Time Payroll - Payroll Run Results Real Time Payroll IM - Item w Item Request Procurement - Implemented Change Orders Real Time Procurement - Pending Change PIM - Item Catalog PIM - Item PIM Requisitions ime Procurement - Spend Real Time curement and Spend - Invoice Lines Procurement and Spend - Procure to Pay Procurement and Spend

Payment Details Real Time Payroll - Retroactive Pay Real Time Payroll - User-Defined Tables Real Orders Real Time Procurement - Purchasing Agreements Real Time Procurement - Purchasing Real Time Procurement Purchase Agreement Procurement and Spend - Purchase Cycle Lines Procurement and Spend - Purchase Orders BU Su and Spend - Purchase Receipts Procurement and Spend - Purchase Requisition BU Summary Procurement

and Spend - Purchase Requisitions Procurement and Spend - Scorecard Product Development - Affected Item Produc rer Part Product Management - Change Order Line Real Time Product Management - Change Order Real Tin Product Management - Components Real Time Product Management - Cross Reference Item Real Time Product Management - New Item Request Line Real Time Product Management - New Item Request Real Time Product Management - New Item Request Real Time Product Management - New Item Revisions Real Time Product Management - New Item Revisions Real Related Item Real Time Product Management - Source System Item Real Time Product Management - Structures Real Time Project - Budget Project - Budget Project - Commitment Project - Construction In Progress Project - Cost G

Reconciliation Project - Cost Project - Cross Charge Project - Earned Value Management Project - Forecast Project - Forecast Project - Grants Management - Award Analysis Project - Grants Management - Award Funding Project - Performance Project - Resource Management Project - Forecast Project - Grants Management - Award Funding Project - Grants Management - Award Funding P Revenue GL Reconciliation Project - Revenue Project Billim - Event Real Time Project Billim - Event Real Time Project Control - Forecasts Real Time Project Control - Project Control - Budgets Real Time Project Control - Forecasts Real Time Project Control - Project Control - Forecasts Real Time Project Control - Forecasts Real Time Project Control - Project Billing - Revenue Real Time Project Control - Budgets Real Time Project Control - Forecasts Real Time Project Control - Forecasts Real Time Project Control - Forecasts Real Time Project Control - Project Billing - Revenue Real Time Project Control - Forecasts Real Time Project Control - Forecasts Real Time Project Real Time Project Control - Forecasts Real Time Project Real Time Project Real Time Project Real Time Project Real Time Project Real Time Project Real Time Project Real Time Project Real Time Project Real Time Project Real Time Project Real Time Project Real Time Project Real Time Project Real Time Projec

Proje Cosung tual Costs Real Time 🛮 Project Costing - Assets 📺 l Time 🔛 roject Costing - Commitme 📺 Real Time 📜 ject Costing - Expendit e rem Perfor ce - Real

me Project anager Real Time oject N nt Planning Real Time Project Management - Project Hierarchy Real Time Project Management - Project Resources Real agency - Project Resources Real agency - Project Resources Real agency - Resources Real agency - Resources Prect Ma

ojects -Gran Mana ment war Analysi Real Time

Receivables Lustomer Profile Rea ime Receivable x Profile Re

enue A

Recruiting - Recruiting Real Time Risk Management Cloud - Assessment Results Real Time Risk Management Cloud - Compliance Real Time RTD - Model Analysis Sales - Backlog Lines Sales - Booking Lines Sales - CRM Account Relationship

Activity Contact Sales - CRM Activity Objective Sales - CRM Activity Resource Sales - CRM Asset Sales - CRM Business Plan Objective Split Sales - CRM Contact Note Sales - CRM Contact Relationship Sales - CRM Contact Resource Sales - CRM Contacts Sales - CRM Contact Sales - CRM Contact

Sales - CRM Customer Note Sales - CRM Customer Overview Sales - CRM Customers and Contacts Real Time Sales - CRM Deal Registration Product Sales - CRM Deal Registration Sales - CRM Forecasting and Pipeline Revenue Real Time Sales - CRM Forecasting

Sales - CRM Historical Pipeline Sales - CRM Lead Contact Sales - CRM Lead Product Sales - CRM Lead Resource Sales - CRM MDF Request

Opportunities and Products Real Time Sales - CRM Opportunity Assessments Sales - CRM Opportunity Campaign Sales - CRM Opportunity Contact Sales - CRM Opportunity Partner Sales - CRM Opportunity Resource Sales - CRM Opportunity Sales Stage Snapshot Sales

Territory Sales - CRM Partner Business Plan Sales - CRM Partner Relationship Sales - CRM Pipeline Sales - CRM Quota Management Sales - CRM Resource Territory Sales - CRM Sales Account Assessments Sales - CRM Sales - CRM Sa

CRM Sales Activity Sales - CRM Territory Resource Sales - Customer Activity Sales - Inventory and Backlog Sales - Order Holds Sales - Order Lines Sales - Order Process Sales - Orders and Invoices Sales - Orders, Backlog and Invoices Sales - Order Sales - Order Process Sales - Order Process Sales - Order Sales - Order Sales

Overview Sales - Sales Receivables Sales - Sales Revenue Sales - Schedule Lines Sales Predictor Output Sales Prospector Dashboard Service - CRM Service Request Messages Real Time Service - CRM Service Request Resource Real Time Service - CRM Service Request Resource Real Time Real Time Sourcing - Award Sourcing - Negotiation Sourcing - Overview Sourcing - Response Sourcing - Supplier Responses Real Time Sourcing - Supplier Responses Real Time Sourcing - Supplier Response Real Time Sourcing - Supplier Responses Real Time Sourcing - Supplier Responses Real Time Sourcing - Supplier Responses Real Time Sourcing - Supplier Responses Real Time Sourcing - Supplier Responses Real Time Sourcing - Supplier Responses Real Time Sourcing - Supplier Responses Real Time Sourcing - Supplier Responses Real Time Sourcing - Supplier Responses Real Time Sourcing - Supplier Responses Real Time Sourcing - Supplier Responses Real Ti

Payables Summary Reconciliation Real Time Subledger Accounting - Receivables Summary Reconciliation Real Time Supplier - Supplier - Supplier Real Time Supplier Real Time Supplier Real Time Supplier Real Time Supplier Real Time Supplier Real Time Supplier Resonance - Supplier AP

Supplier Performance - Supplier Performance - Supplier Qualification - Qualification - Qualification - Acade Time Supplier Registration - Real Time Territory Management - CRM Forecast Territory Management - CRM

Management - CRM Pipeline Territory Management - CRM Quota Territory Management - CRM Quota Territory Management - CRM Sales Accounts Workforce Career Development Goal Overview Real Time Workforce Goals - Goal Alignments Real Time Workforce Goals - Goal Status Overview Workforce Goals - Goal Tasks Real Time Workforce Goals - Target Outcomes Real Time Workforce Learning - Learning Management Real Time Workforce Management - Absence Real Time Workforce Management - Accrual Real Time Workforce Management

Distribution Real Time Workforce Performance - Performance - Performance

Workforce Management - Documents of Record Real Time Workforce Management - Employment Contract Real Time Workforce Management - Historical Processed Time Cards Real Time Workforce Management - Historical Reported Time Workforce Management - Historical Reported Time Workforce Management - Historical Processed Time Cards Real Time Workforce Management - Historical Reported Time Workforce Management - Historical Reported Time Workforce Management - Historical Cards Real Time Workforce Management - Person Real Time Workforce Management - Planned Schedules Real Time Workforce Management - Position Real Time Workforce Management - Published

Norkforce Management - Reported Time Cards Real Time Workforce Management - Scheduler Profiles Real Time Workforce Management - Vacancy Real Time Workforce Management - Work Relationship Real Time Workforce Management - Worker Assignment Event Real Management - Worker Assignment Real Time Workforce Management - Workforce Performance - Performance - Performance Time Marketing - CRM Campaigns and Opportunities Real Time Marketing - CRM Lead to Order Marketing - CRM Leads and Opportunities Real Time Marketing - CRM Leads Real Time Marketing - CRM Leads Partners - CRM Leads and Opportunities Real Time Partners - CRM Opportunities and Products Real Time Partners - CRM Partner Classification Partners - CRM Partner Contact Partners - CRM Partner Overview Partners - CRM Partner Programs Partners - CRM Partner Resource Partners - CRM Partner Territory Partners - CRM Partners and Products Real Time Partners - CRM Registered Leads Real Time Sales - CRM Account Relationship Sales - CRM Activity Contact Sales - CRM Activity Objective Sales - CRM Activity Resource Sales - CRM Asset Sales - CRM Sush ss Plan Objective Split Sales - CRM Contact Note Sales - CRM Contact Relationship Sales - CRM Cornect Resource Sales RM Contacts Sales - CRM Customer Classification Sales - CRM Customer Note Sales - CRM Custome Overview les - C / Customers and Contacts Real Time Sales - CRM Deal Registration Product Sales - CRM Deal Registration lale CRM Precasting and Pipeline Revenue Real Time Sales -CRM Forecasting Sales - CRM Historical Forecasting Sale CR Histor al Pipeline Sales - CRM Lead Contact Sales - CRM Lead Product Sales - CRM Lead Resource Sales Sales Lead Tel Sales - CRM MDF Budget Sales - CRM MDF Claim Settlement Sales - CRM MDF Claim Sales - CRM MDF Request Sales - CRM Opportunities and Products Real Time Sales -CRM Opportunity Assessments Sales - CRM Opportunity Campaign Tales - CRM Opportunity Contact Sales - CRM Opportunity Palmer Sales - JRM (p) or unity Resource (ale) - CR // Opportunity lakes Sage Shalish t Sales - CRM Opportunity Territory Sales CRIA Partner Business Plan Sales (RM Partner Rubtio ship Sales CIM Pipeline Sales - CRM Quota Management Sales - CRM Resource Territory Sales - CRM Sales Account Assessments Sales - CRM Sales Account Resource Sales - CSA Sales Account Territory Pare CRM Cales Activity Sales - Order Holds Sales - Order Lines Sales - Order Lines Sales - Order Holds Sales - Order Lines Sales - Order Lines Sales - O

Marketing - CRM B2B Customers Marketing - CRM B2C Customers Marketing - CRM Campaign Launch Marketing - CRM

Campaign Performance Marketing - CRM Campaigns and Contacts Real Time Marketing - CRM Campaigns and Leads Real

Service - CRM Service Request Messages Real Time Service - CRM Service Request Resource Real Time Service - CRM Service Requests Real Time Territory Management - CRM Forecast Territory Management - CRM Leads Territory Management - CRM Pipeline Territory Management - CRM Quota Territory Management - CRM Sales Accounts

Order Process Sales - Orders and Invoices Sales - Orders, Backlog and Invoices Sales - Pick Lines Sales - Sales Overview

Sales - Sales Receivables Sales - Sales Revenue Sales - Schedule Lines Sales Predictor Output Sales Prospector Dashboard

Objective Sales - CRM Activity Resource Sales - CRM Asset Sales - CRM Business Plan Objective Split Sales - CRM Contact Note Sales - CRM Contact Relationship Sales -CRM Contact Resource Sales - CRM Contacts Sales - CRM Customer Classification Sales - CRM Customer Note Sales - CRM Customer Overview Sales - CRM Customers and Contacts Real Time Sales - CRM Deal Pegistration Product Sales - CRM Deal Registration Sales - CRM Forecastin and Poeline Revenue Real Time Sales - CRM Forecasting Sales - CRM Historical Fore asting les - CRM Historical Pipeline Sales -CRM Lead Contact Sales - CRM Lead Contact Sales - CRM Lead Resource Sales - CRM Lead Territory Sales - CRM MDF Budge State CRM MDF Claim Settlement Sales -CRM MDF Claim Sales - CRM MDF Request Sales - CRM Opportunities and Products Real Time Sales - CRM Opportunity Assessments Sales - CRM Opportunity Campaign Sales - CRM Opportunity Contact Jales (RM Opportunity Partner Sales - CRM Opportunity Resource Sales - CRM Opportunity Sales Stage Snapshot Sales - CRM Opportunity Territory Sales - CRM Partner Business Plan Sales - CRM Partner Relationship Sales - CRM Pipeline Sales - CRM Quota Management Sales - CRM Resource Territory Sales - CRM Sales Account Assessments Sales - CRM Sales Account Resource Sales - CRM Sales Account Territory Sales - CRM Sales Activity Sales - CRM

Torritory Pocourco

Sales - CRM Account Relationship Sales - CRM Activity Contact Sales - CRM Activity

**Choose** which subject areas to work with

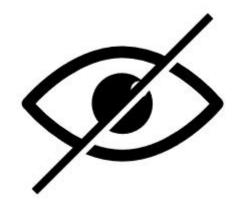

Hide subject areas you do not need

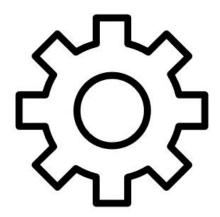

Create custom subject areas

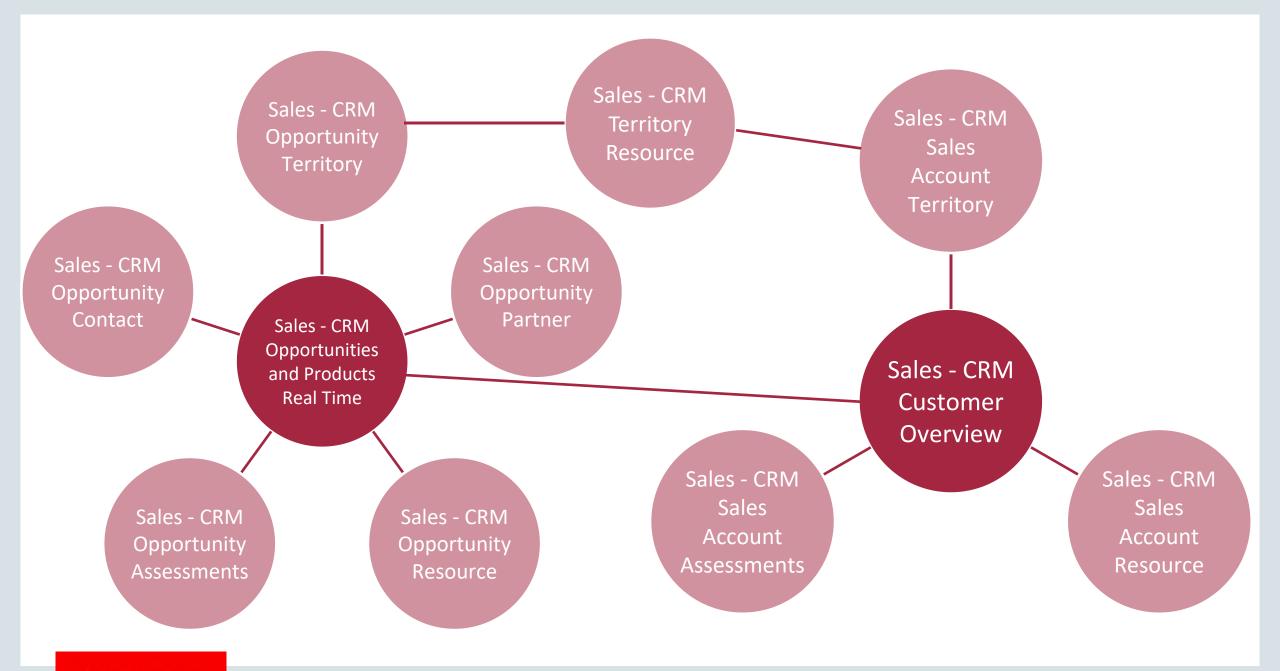

Use (multiple) subject areas in Sales Cloud

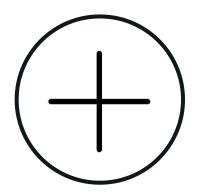

- Adding Subject Areas
  - Related Subject Areas
  - Adding Columns

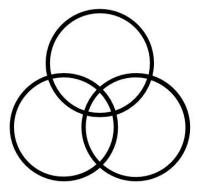

- Combining Subject Areas
  - Unrelated Subject Areas
  - Union / Union All / Minus / Restict
  - Adding Rows

Lifecycle of a report

Design

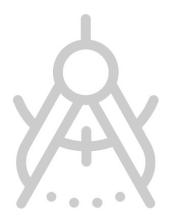

Not all needed data is available in Sales Cloud

Build

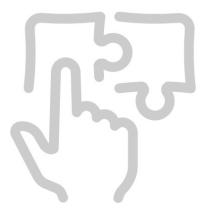

Cannot find the right data in Sales Cloud

Use

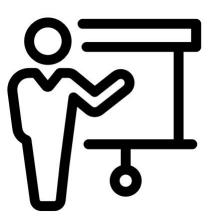

My reports are not being used

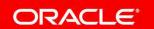

### Not credible reports

- Understand the business requirements
- Find the right data
- Use the best possible visualization
- Apply a consistent styling

### **Cannot find reports**

- Infolets
- Dashboards
- List Tabs
- Detail Tabs
- Analytics
- Mobile
- Smartview

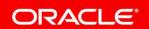

Choose a Standard Layout

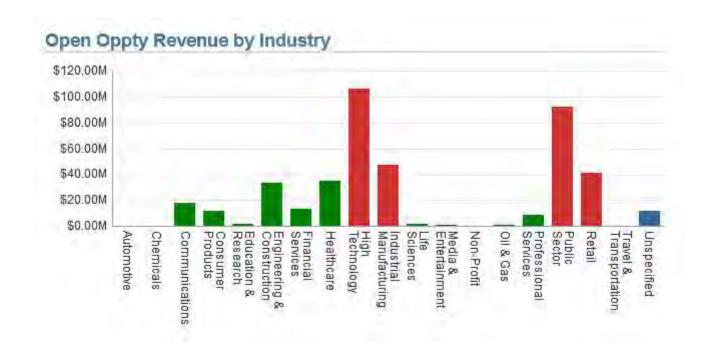

\$96.47M
Open Opportunity Revenue

111 # of Open Opportunities

### Add Introduction Text

#### Lead & Opportunity Revenue

| Sales Stage          | Pipeline Revenue                                                               |                                                                                                    |
|----------------------|--------------------------------------------------------------------------------|----------------------------------------------------------------------------------------------------|
| 00 - Qualified Leads | \$280,524,969.3                                                                | This table shows the 'complete' pipeline combining the open revenue per sales stage with the potential revenue from all qualified leads |
| 01 - Qualification   | \$45,561,103.23                                                                |                                                                                                    |
| 02 - Discovery       | \$20,875,359.87                                                                |                                                                                                    |
| 03 - Building Vision | \$76,583,863.94                                                                |                                                                                                    |
| 04 - Presentation    | \$106,371,347.60                                                               |                                                                                                    |
| 05 - Agreement       | \$47,315,596.46                                                                |                                                                                                    |
| 06 - Negotiation     | \$40,915,037.76                                                                |                                                                                                    |
| Grand Total          | \$618,147,278.21                                                               |                                                                                                    |
|                      | nplete' pipeline combining the<br>vith the potential revenue from<br>ied leads |                                                                                                    |

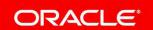

### Add No Results Layout

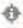

#### No Results

The specified criteria didn't result in any data. This is often caused by applying filters and/or selection steps that are too restrictive or that contain incorrect values. Please check your analysis filters and selection steps, and try again. The filters or selection steps currently being applied are shown below.

#### Filters

Status Name is equal to / is in Open

and

User Organization Hierarchy Based Login is equal to / is in 300000129268413

or Employee Party Id is equal to / is in 300000129268413

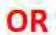

#### No Results

You and your team do not have any open opportunities at this moment in time. You might want to consider another job :-) JUST KIDDING

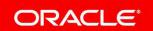

Add Conditional Formatting

### Closed Opptortunity Revenue by Year

| % Difference to Prev Year | Closed Opportunity Revenue | Year |
|---------------------------|----------------------------|------|
|                           | \$170,893,169              | 2012 |
| -96%▼                     | \$6,150,000                | 2013 |
| 2959%                     | \$188,122,699              | 2015 |
| 21%▲                      | \$227,076,877              | 2016 |
| -100%▼                    | \$638,991                  | 2017 |

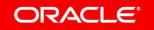

Add Totals & Performance Tiles

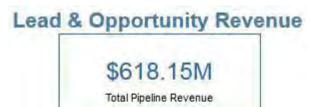

| Sales Stage          | Pipeline Revenue |
|----------------------|------------------|
| 00 - Qualified Leads | \$280,524,969.35 |
| 01 - Qualification   | \$45,561,103.23  |
| 02 - Discovery       | \$20,875,359.87  |
| 03 - Building Vision | \$76,583,863.94  |
| 04 - Presentation    | \$106,371,347.60 |
| 05 - Agreement       | \$47,315,596.46  |
| 06 - Negotiation     | \$40,915,037.76  |
| Grand Total          | \$618,147,278.21 |

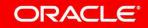

Make reports Actionable

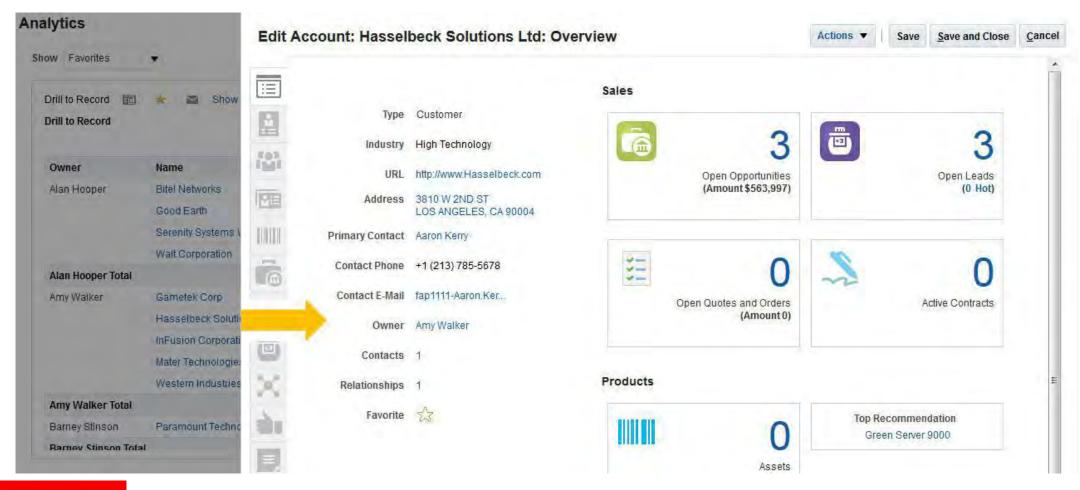

**Add Navigation Paths** 

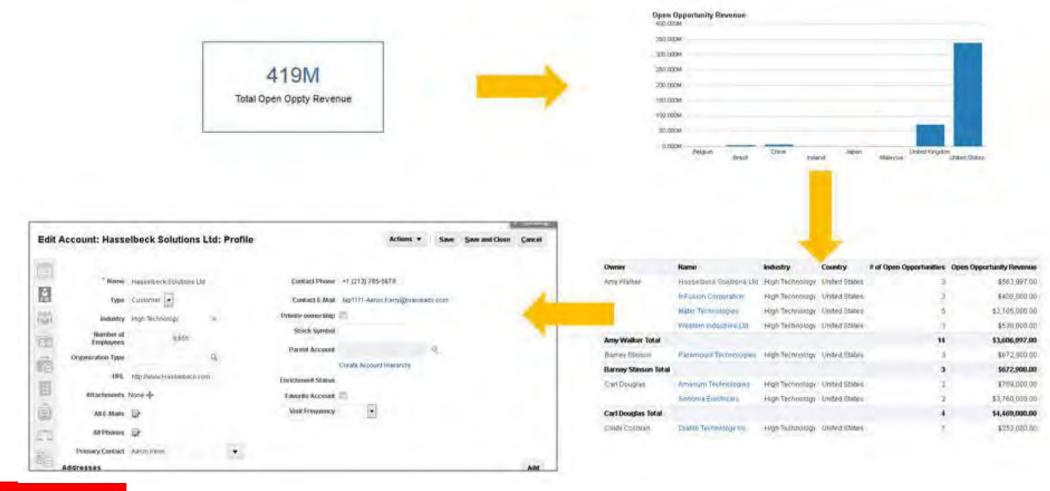

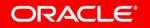

### **Infolets**

Sales Infolets

Service Infolets

Infolet Repository

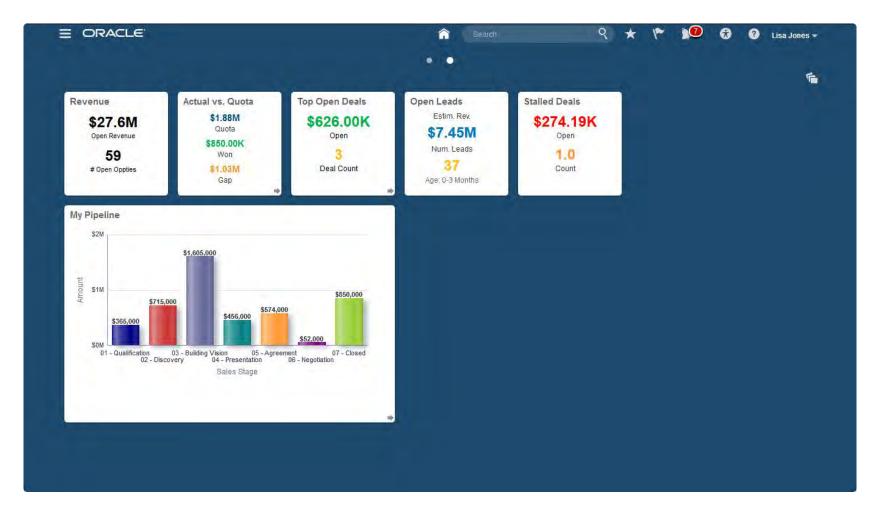

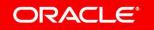

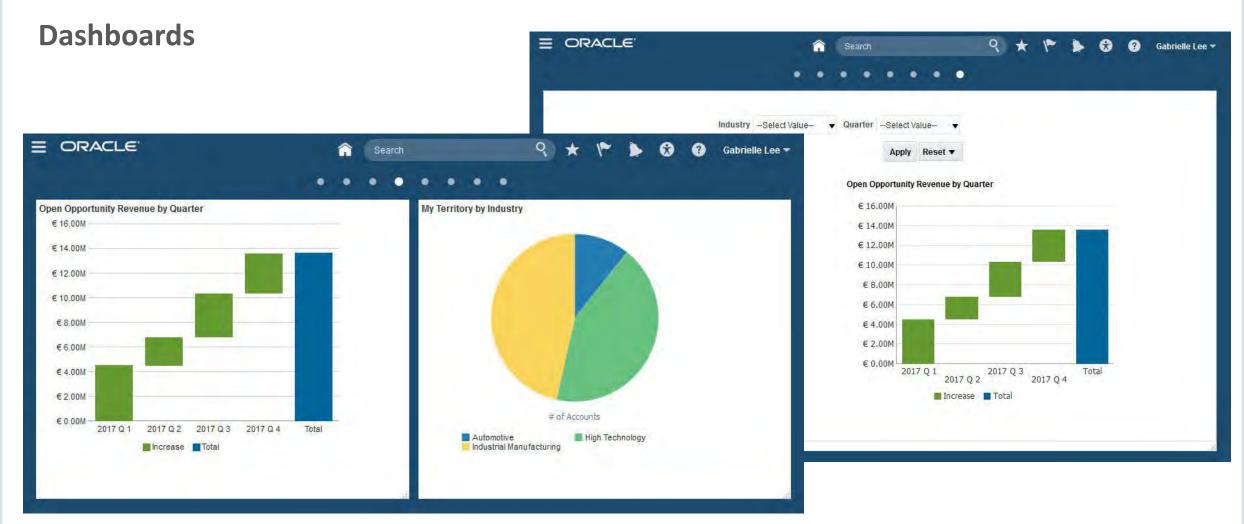

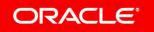

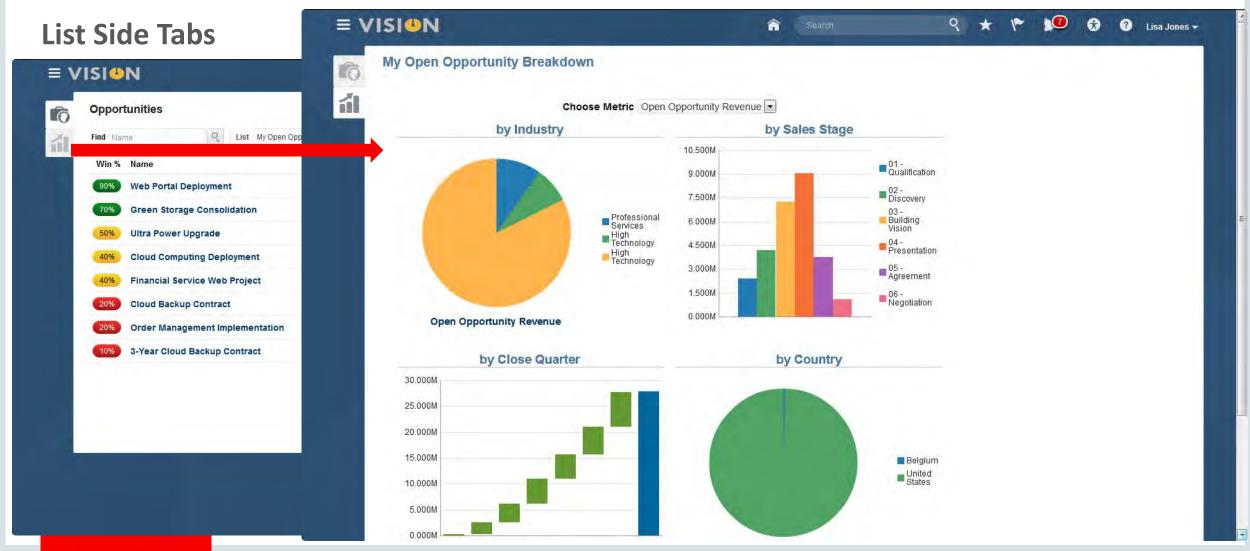

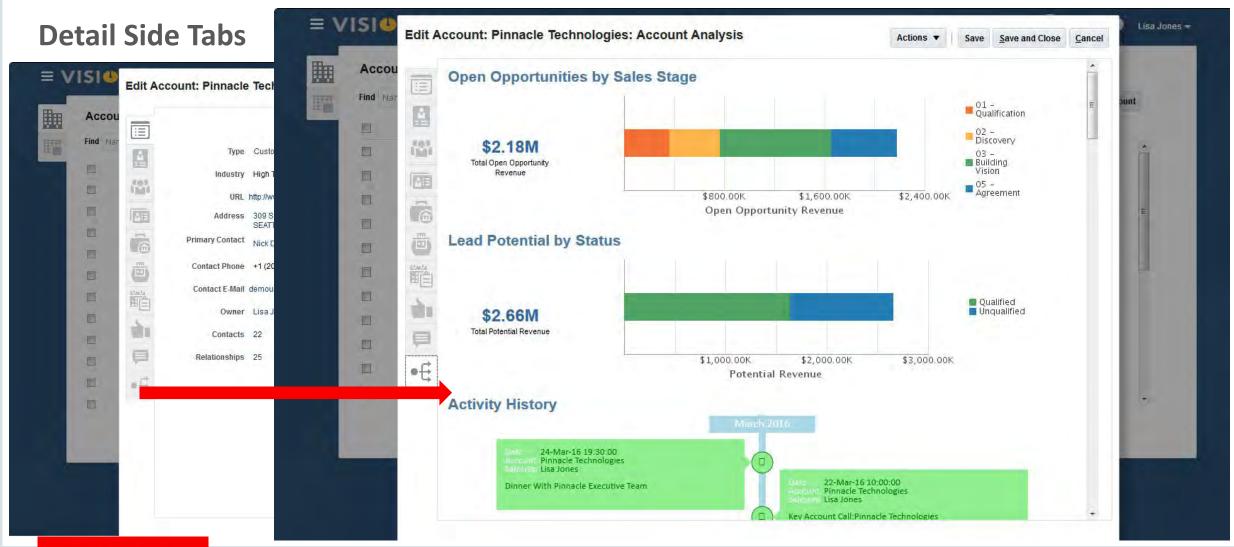

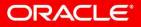

**Analytics** 

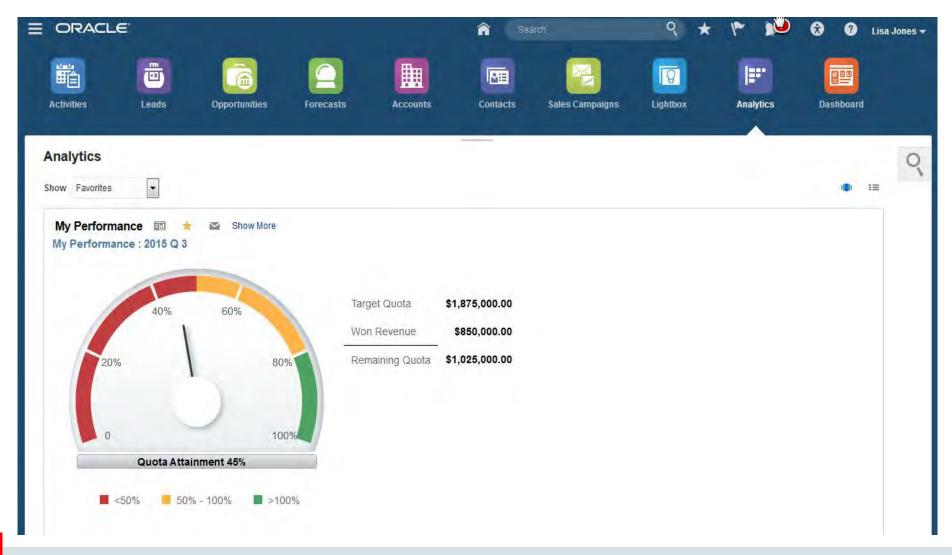

# Solving Real-World Problems with Sales Cloud Analytics Oracle BI Mobile HD

## Oracle Business Intelligence Mobile HD

Open iTunes to buy and download apps.

By Oracle America, Inc.

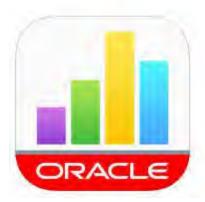

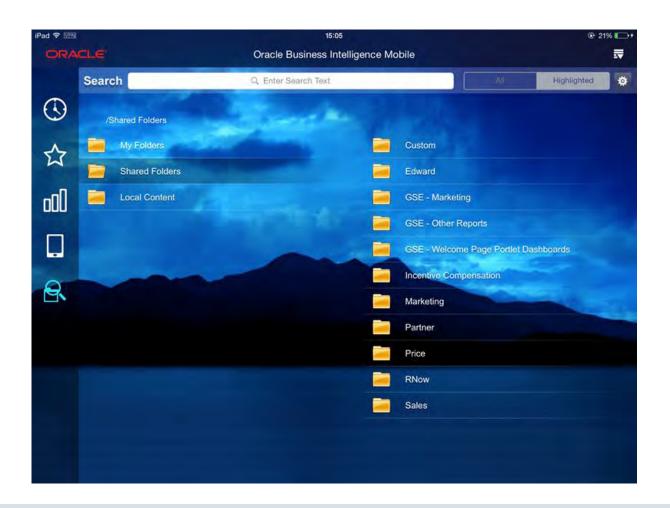

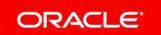

**Smartview** 

Use BI data

 Use desktop tools to format

Refresh Data available

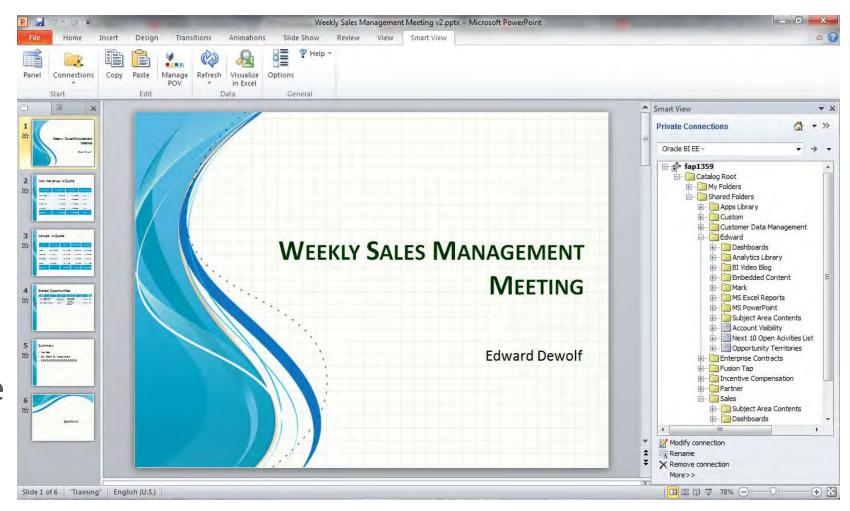

# "It is very frustrating to know that anything is possible"

Cristina Bugu, CX Sales Consultant

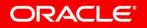

# ORACLE®

# Appendix

- DVCS & Delivers to Cache data
- DVCS Cross area reporting
- Publisher not for physical queries